# Common Lisp **Macros**

Common Lisp: the programmable programming language

> Sebastián González 25 June 2009

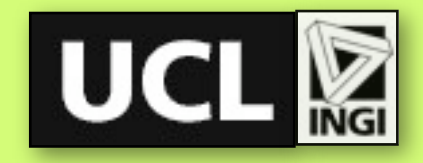

Thursday 25 June 2009

#### with many thanks to Pascal Costanza

## >Popular Wisdom

- If you give a person a fish, he can eat for a day.
- If you teach a person to fish, he can eat his whole life long.
- If you give a person tools, he can make a fishing pole, even build a machine to crank out fishing poles. In this way he can help other persons to catch fish.
- How do we achieve this in a language?

## >Growing a Language

- How to design a language?
	- Build The Right Thing from the start.
	- ➡ Build a small language.
	- ✓ Start small, and **plan for growth**.
- Design a language that can be grown by its **users**.
	- $\rightarrow$  Expose the tools used to build the language to users.
	- Have user-defined constructs look as just one more part of the language.
- CL: started practical, and was planned for growth.

## >REPL Computation

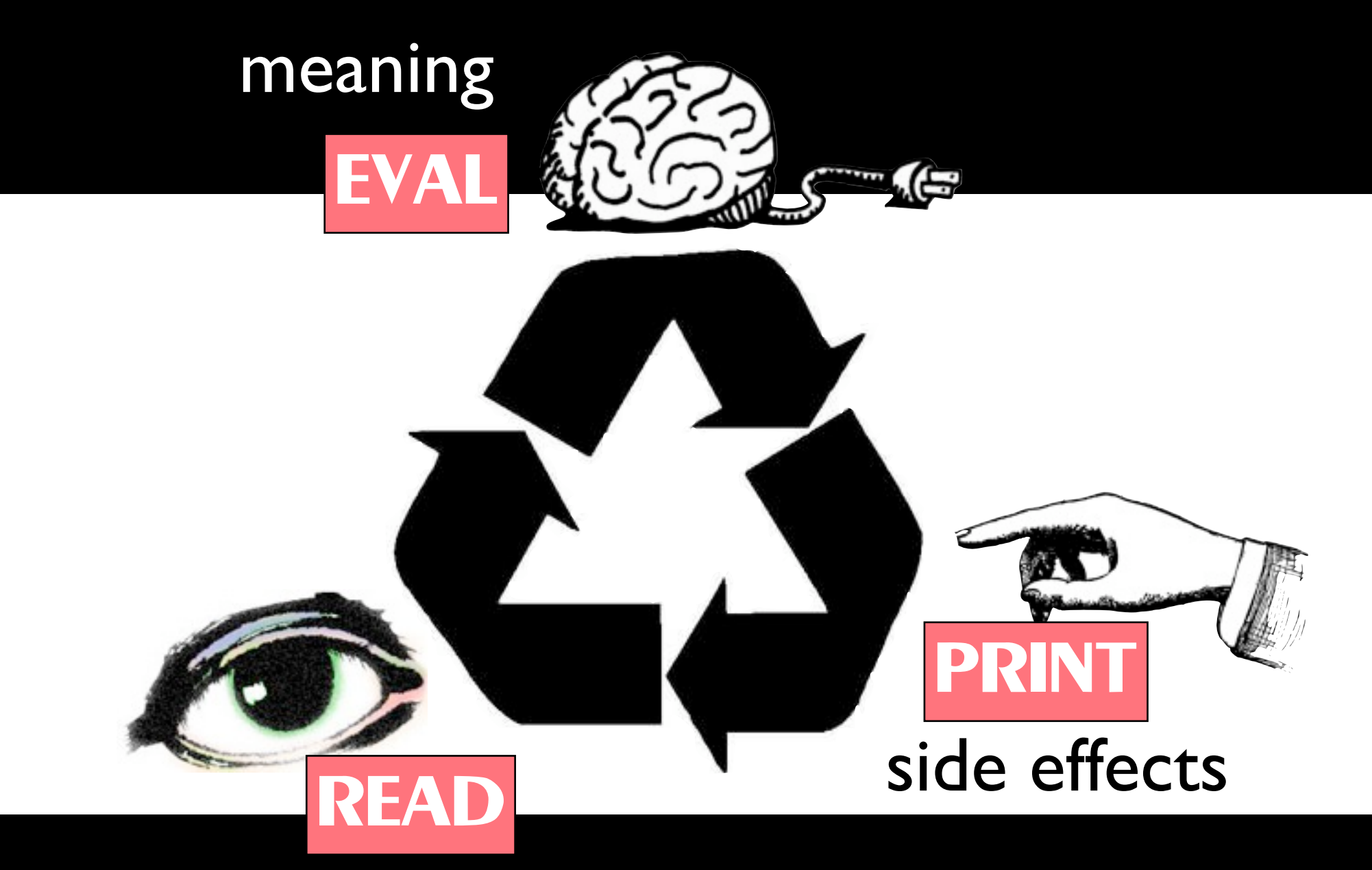

#### appearance

#### let the user participate in all stages of computation ... including t**he read** phase!

Thursday 25 June 2009

#### >Macros

- This is code: (+ 1 2 3)
- This is data:  $( + 1 2 3)$
- A macro is a function that generates code: it takes code as argument and returns new code.
- The step of building the new expression is called *macroexpansion*.
- Macros are used at read time, rather than evaluation time.
- READ: prase code, and macroexpand.

## >A Bit of Background

- (let  $((a 1) (b 2) (c 3) (d 4))$  (list a b c d))
	- ➞ (1 2 3 4) ; everything is evaluated
- (let  $((a 1) (b 2) (c 3) (d 4))$ (list 'a b c d))

 $\rightarrow$  (A 2 3 4); not everything is evaluated

## >A Bit of Background

- (let ((a 1) (b 2) (c 3) (d 4)) (list 'a 'b 'c d))
	- ➞ (A B C 4) ; very little is evaluated
- Here is a more concise way to write this:

```
(let ((a 1) (b 2) (c 3) (d 4))
 (a \ b \ c \ d))
```
➞ (A B C 4) ; very little is evaluated

#### >Backquote

- '(a b c d) uses quote
- `(a b c ,d) uses backquote
- backquote allows evaluating parts of an expression explicitly marked with a comma
- you can't do this with quote

#### >Backquote

- $(a b c) \leftrightarrow (a b c) \leftrightarrow (list a' b' c)$
- $(a, b, c, d) \leftrightarrow (list a b' c, d)$
- (let  $((b 2))$   $(a (.b c)))$  $\rightarrow$  (A (2 C))
- (let ((a 1) (b 2) (c 3))  $(a \ b \ c \ (), (+ a \ b \ c)) (+ a \ b \ c \ (), (a \ b))$  $\rightarrow$  (A B 3 ('6) (+ A B) 'C '((1 2)))

#### >Backquote

- (let ((list '(1 2 3))) `(a b ,@list c d))
	- $\rightarrow$  (a b 1 2 3 c d)
- $\bullet$ ,  $\omega$  splices into the surrounding list (so there must be a surrounding list!)

## >Macro Example

• (defun while-fun (predicate thunk) (when (funcall predicate) (funcall thunk) (while-fun predicate thunk)))

• (defmacro while (expression &rest body) (list 'while-fun (list 'lambda '() expression) (list\* 'lambda '() body)))

• Or more aesthetical: (defmacro while (expression &body body) `(while-fun (lambda () ,expression)  $(lambda () , @body))$ 

### >Note

- Backquote is independent from macros.
- (defun greet (name) `(hello ,name))
	- ...is a function!

## >Macro Function in Action

• (funcall (macro-function 'while) '(while (< i 10) (print (incf i))) lex-env)

➞ (while-fun (lambda () (< i 10)) (lambda () (print (incf i))))

## >Macro Expansion

```
(let ((i 0))
 ...
   (while (< i 10)
      (print (incf i))
   ...)
➞
(let ((i 0))
 ...
   (while-fun (lambda () (< i 10))
      (lambda ()
         (print (incf i))))
   ...)
```
## >Why Macros?

• Question: why not just say this?

(while (lambda () (< i 10)) (lambda () (print (incf i))))

## >Syntactic Abstractions

(while (lambda () (< i 10))) (lambda () (print (incf i))))

- The while function **leaks**: you need to know details about its implementation.
- That is, the fact that it uses closures.
- The Law of Leaky Abstractions (Joel Spolsky)
- Leaky abstraction: an abstraction that exposes ("leaks") details it is supposed to be abstracting away.

## >Alternative Implementations

- (defmacro while (expression &body body) `(do () ((not ,expression)) ,@body))
- (defmacro while (expression &body body) `(tagbody
	- start

 (unless ,expression (go end)) ,@body (go start) end))

### >Abstractions

- Syntactic abstractions hide implementation details, just like functional abstractions.
- Hiding implementation details allows you to change your mind later on.
- It also allows the users of your library to think purely in terms of what they care about.

## >Abstractions

```
• (while-fun (lambda () (< i 10))
      (lambda ()
        (print (incf i))))
```
vs.

(while (< i 10) (print (incf i)))

• Macros allow user-defined syntactic abstractions which look as any other abstraction does.

#### >How to Write Macros

- You need some functionality?
- Decide if the macro is really necessary.
- Write down the syntax of the macro.
- Figure out what the macro should expand into.
- Use defmacro to implement the syntax/expansion correspondence.

#### > Idea

• Have a looping construct similar to dotimes...

(dotimes (i 10)  $(format t "~d" i)) \rightarrow "0 1 2 3 4 5 6 7 8 9"$ 

... but for prime numbers

- (do-primes (p 0 19)  $(format t "~d" p)) \rightarrow "235711131719"$
- Could be needed in writing cryptographic software.

## > Is a Macro Necessary?

• (defun square  $(x)$   $(* x x)$ )

vs.

(defmacro square (x) `(\* ,x ,x))

- Most of the time there is a clear distinction between the cases which call for macros and those which don't.
- A proper 'while' can be defined only with a macro, and so does do-primes.

## >Syntax and Expansion

• Interface (syntax):

```
(do-primes (var start end)
   body)
```
• Behaviour (semantics):

(do ((*var* (next-prime *start*) (next-prime (1+ *var*)))) ((> *var end*)) *body*)

## > Implement the Macro

- (do-primes (*var start end*) *body*)
- (defmacro do-primes (var-and-range &body body) (let ((var (first var-and-range)) (start (second var-and-range)) (end (third var-and-range))) `(do ((,var (next-prime ,start) (next-prime (1+ ,var))))  $((>$ , var , end) ,@body)))
- Actually, you don't need to take apart var-and-range by hand.

## >Destructuring Lambda Lists

- (do-primes (*var start end*) *body*)
- (defmacro do-primes ((var start end) &body body) `(do ((,var (next-prime ,start) (next-prime (1+ ,var))))  $((>$ , var , end) ,@body))
- Automatic syntax error checking for free.
- Integrates with IDEs such as SLIME.
- Destructuring parameter lists can contain &optional, &key, &rest and also nested destructuring lists.

## > Test the Macro

#### • **Expansion**:

(macroexpand '(do-primes (p 0 19) (format t "~d " p))))

➞ (DO ((P (NEXT-PRIME 0) (NEXT-PRIME (1+ P))))  $((> P 19))$ (FORMAT T "~d " P))

#### • **Behaviour**: (do-primes (p 0 19)  $(format t "~d" p)) \rightarrow "235711131719"$

## >Plugging the Leaks

- Principle of Least Astonishment:
	- ➡ Number of evaluations
	- ➡ Parameter order
	- ➡ Variable capture

### >Number of Evaluations

- (do-primes (p 0 (random 100)) (format  $t "~d"~p)$ )
- Expansion: (DO ((P (NEXT-PRIME 0) (NEXT-PRIME (1+ P)))) ((> P (RANDOM 100))) (FORMAT T "~d " P))
- Why is it a leak in the abstraction?
- How to fix it?

#### >Parameter Order

Fixed version:

(defmacro do-primes ((var start end) &body body) `(do ((ending-value ,end) (,var (next-prime ,start) (next-prime (1+ ,var)))) ((> ,var ending-value)) ,@body))

• One new leak. What's wrong?

## >Variable Capture

**• Fixed version:** 

(defmacro do-primes ((var start end) &body body) `(do ((,var (next-prime ,start) (next-prime (1+ ,var))) (ending-value ,end)) ((> ,var ending-value))  $, (Qbody)$ 

• What's wrong? Consider:

(do-primes (ending-value 0 10) (print ending-value))

(let ((ending-value 0)) (do-primes (p 0 10) (incf ending-value p)) ending-value) 31

## >Variable Capture (1)

• (do-primes (ending-value 0 10) (print ending-value))

(DO ((ENDING-VALUE (NEXT-PRIME 0) ...) (ENDING-VALUE 19)) ((> ENDING-VALUE ENDING-VALUE)) (FORMAT T "~d " ENDING-VALUE))

➞

## >Variable Capture (2)

• (let ((ending-value 0)) (do-primes (p 0 10) (incf ending-value p)) ending-value)

#### ➞

#### (LET ((ENDING-VALUE 0)) (DO ((P (NEXT-PRIME 0) (NEXT-PRIME (1+ P))) (ENDING-VALUE 10)) ((> P ENDING-VALUE)) (INCF ENDING-VALUE P)) ENDING-VALUE)

## >Kinds of Capture

#### **• Macro argument capture**

- $\rightarrow$  (defmacro print10 (x) `(dotimes (i 10) (princ ,x)))
- **• Free symbol capture**
	- ➡ (defconstant pi 3.1416) (defmacro sum-pi (x)  $\dot{ }$  (+ ,x pi))
- When does capture occur?

## >Free Symbols

- A symbol s occurs **free** in an expression when it is used as a variable in that expression, but the expression does not create a binding for it.
- e.g., (let  $((x \ y) (z \ 10))$ (list w x z))
- e.g., (let  $((x x)) x$ )

### >Macro Skeleton

- The **skeleton** of a macro expansion is the whole expansion, minus anything which was part of an argument in the macro call.
- (defmacro foo  $(x y)$  $\left( / (+,\times 1),y \right)$
- (foo  $(-52)$  6)  $\rightarrow$  (/ (+ (-52) 1) 6)
- skeleton: (/ (+ 1) )

### >When Does Capture Occur?

- A symbol is **capturable** in some macro expansion if
	- (a) it occurs free in the skeleton, or
	- (b) it is bound by a part of the skeleton in which macro arguments are either bound or evaluated.

### >Examples

- (defmacro cap1  $() '(+ x 1))$
- (defmacro cap2 (var)  $\big($  (let  $((x \dots))$  (,var ...)) ...))
- (defmacro cap3 (var)  $\big($  (let  $((x ...)$ ) (let ((,var ...)) ...)))
- (defmacro cap4 (var) `(let ((,var ...)) (let ((x ...)) ...))) <sup>38</sup>

## >Examples

• (defmacro safe1 (var) `(progn (let  $((x 1))$  (print x)) (let ((,var 1)) (print ,var))))

- (defmacro cap5 (&body body)  $\Gamma(\text{let } ((x ...)), \textcircled{a}$ body))
- (defmacro safe2 (expr)  $\Gamma(\text{let } ((x, \text{expr})) (\text{cons } x \mid)))$
- (defmacro safe3 (var &body body) `(let ((,var ...)) ,@body))

## >How To Fix Captures?

- (defmacro do-primes ((var start end) &body body) `(do ((,var (next-prime ,start) (next-prime (1+ ,var))) (ending-value ,end)) ((> ,var ending-value))  $, (a)$ body $)$
- Use symbols that will never be used outside the code generated by the macro.
	- ➡ Use really unlikely names. (?)
	- ➡ Define your macro in a separate package. (?)
	- ➡ Use GENSYM !

## >How To Fix Captures?

- (defmacro do-primes ((var start end) &body body) (let ((ending-value-name (gensym))) `(do ((,var (next-prime ,start) (next-prime (1+ ,var))) (,ending-value-name ,end)) ((> ,var ,ending-value-name)) ,@body)))
- GENSYM will generate a new uninterned symbol every time the macro is expanded.
- This fresh symbol cannot possibly occur in the expressions passed as arguments to the macro.

## >GENSYM in Action

• (do-primes (ending-value 0 10) (print ending-value)) ➞ (DO ((ENDING-VALUE (NEXT-PRIME 0) ...) (#:G1165 10)) ; cannot be captured ((> ENDING-VALUE #:G1165))

(PRINT ENDING-VALUE))

• Remember syntax for uninterned symbols?

## >Recap: Rules of Thumb

Unless there's a particular reason to do otherwise:

- **Parameter order**: make sure macro arguments will be evaluated according to their position in the macro call.
- **Single evaluation**: make sure subforms are evaluated only once by storing their result in variables and using those variables instead of the original subforms.
- **No captures**: use GENSYM at macro expansion time to create variable names used in the expansion. 43

#### >Uses of Macros

- Implicit quoting.
- Cosmetics.
- Evaluation control.
- Syntactic abstraction.
- Side effects.
- Macro-writing utilities.

## > Implicit Quoting

- $\bullet$  (defun f (x)  $(+ x x))$
- (setf (fdefinition 'f)  $(lambda (x) (+ x x)))$

#### >Cosmetics

- (let  $((x 42)$ )  $(y 4711)$  $(\overline{+ \times \gamma}))$
- ((lambda (x y) (+ x y)) 42 4711)

## >Evaluation Control

- Conditional evaluation: if, cond, when, unless, etc.
- Delayed evaluation: delay, force, run-in-thread, etc.

## >Syntactic Abstraction

#### • Hiding implementation details.

## >Side Effects

- Functions don't take reference parameters.
- So only macros can modify variables that are passed as arguments.

## >Macro-Writing Utilities

- Certain patterns come up again and again in writing of macros, which can be abstracted away.
- Example: in macro definitions, it is very common to have a LET that introduces a few variables holding gensymed symbols.
- Why not make a tool to automate this repetitive task?
- (defmacro do-primes ((var start end) &body body) (with-gensyms (ending-value-name) `(do ((,var (next-prime ,start) (next-prime (1+ ,var))) (,ending-value-name ,end)) ((> ,var ,ending-value-name)) ,@body))) <sup>50</sup>

## >Let's Do It!

- Interface: (with-gensyms (*var1 var2 ...*) *body*)
- Expansion: (let ((*var1* (gensym)) (*var2* (gensym)) ...) *body*)
- Definition: (defmacro with-gensyms ((&rest names) &body body) `(let ,(loop for n in names collect `(,n (gensym))) ,@body))

### >Muscle Macro

- The classic 'once-only' macro generates code that evaluates the given macro arguments once only, in a particular order, and avoiding captures.
- (defmacro do-primes ((var start end) &body body) (once-only (start end) ; evaluation order is given here `(do ((,var (next-prime ,start) (next-prime (1+ ,var))))  $((>$ , var , end)) ,@body)))
- Almost as simple as the original leaky version!

## >Muscle Definition

(defmacro once-only ((&rest names) &body body) (let ((gensyms (loop for n in names collect (gensym))))  $\Gamma$ (let  $($ ,  $\omega$ (loop for g in gensyms collect  $\Gamma$  ( $\Gamma$  (gensym))))  $\left( \left( \frac{1}{2}, \mathbb{Q} \right) \right)$  (loop for g in gensyms for n in names collect  $\left( \frac{1}{2}, \frac{1}{2}, \frac{1}{2} \right)$ ) , (let  $(0, \mathcal{Q}(\text{loop for } n \text{ in } n)$  names for g in gensyms collect  $(n, n)$ ))  $, (a\text{body}))$ 

Better understood by examinating its expansion.

## >How It Works

• (once-only (start end) `(do ((,var (next-prime ,start) ...))  $((>$ , var , end) ,@body)) ➞

(LET ((#:G1191 (GENSYM)) ; avoid variable capture (#:G1192 (GENSYM))) `(LET ((,#:G1191 ,START) ; evaluate only once, in order (,#:G1192 ,END)) ,(LET ((START #:G1191) ; use original names (END #:G1192)) `(DO ((,VAR (NEXT-PRIME ,START) ...))  $((>$ , VAR,  $,$  END) ,@BODY)))) <sup>54</sup>

## >Macros for Efficiency... Not

- (defmacro my-add (arg1 arg2) (if (and (numberp arg1) (numberp arg2)) (+ arg1 arg2)  $\left( + , \arg 1, \arg 2) \right)$
- Better do this with compiler macros!

## >A Final Word

- The classic Common Lisp defmacro is like a cook's knife: an elegant idea which seems dangerous, but which experts use with confidence.
- Not explained: symbol macros.

### > Important Literature

- Paul Graham, On Lisp *the* book about macros (out of print, but see [www.paulgraham.com\)](http://www.paulgraham.com)
- Peter Seibel, Practical Common Lisp, 2005, [www.gigamonkeys.com/book](http://www.gigamonkeys.com/book)
- Guy Steele, Growing a Language keynote OOPSLA'98. Available at Google Video.